## Lessing-Loge: Vortrag von **Alexander Rose**

**SANTANO VALLE** 

g

iп

PEINE. Alexander Rose vom Kreisheimatbund Peine hält am Montag, 19. November, ab 19 Uhr in der Lessing-Loge an der Hindenburgstraße in Peine einen Vortrag. Das Thema lautet: "Die Aufklärung eine Bürgerrevolution kommt auch in Peine an". Der Eintritt ist frei.

Einige Persönlichkeiten trugen die Idee der Aufklärung auch ins Peiner Land. Die Befreiung aus Aberglauben, Quacksalberei und von schlechter Bildung war besonders im ländlichen Raum nötig. Am Beispiel von drei Persönlichkeiten aus dem Peiner Raum soll das nach Angaben von Rose dargestellt werden:

**• Johann Peter Hundeiker** ist mit seiner Reformschule in Groß Lafferde bekannt. Er sammelte aber auch einen

Kreis um sich, in dem über die Verbesserung der Landwirtschaft, der Hygiene und ein selbstbestimmtes Leben gesprochen wurde.

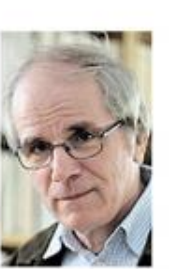

Ganz an- Alexander ders wirkte der Rose Solschener Pas-

tor Rave. Er war der Kopf einer "Lesegesellschaft", die Bücher und Zeitschriften für die gemeinsame Lektüre erwarben, lasen und diskutierten. Er setzte sich für eine Verbesserung der Dorfschule ein nicht autoritär, sondern im Gespräch mit den Einwohnern.

**• Und Pastor Brakebuschs** vielfältige Schriften und Bücher werden dargestellt. Er behandelte darin diese Themen: Verbesserung der Schulen, der Landwirtschaft und Bildung der Jugend.